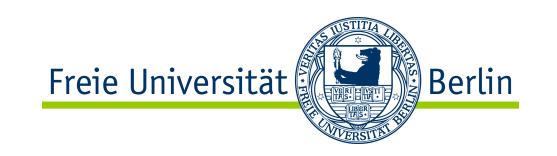

# Analyse von Algorithmen

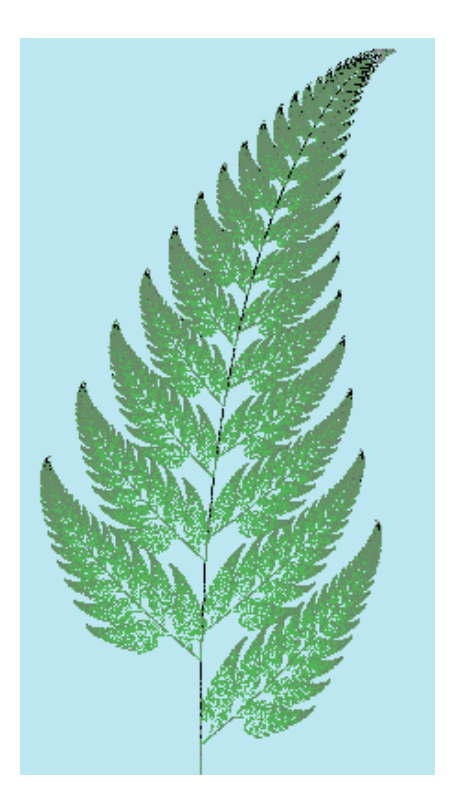

# Die O-Notation

**Prof. Dr. Margarita Esponda** Freie Universität Berlin

ALP II: Margarita Esponda, 5. Vorlesung, 26.4.2012 1992 1993 1994 1994 1994 1994 1996 1997 1998 1999 1999 1999 1

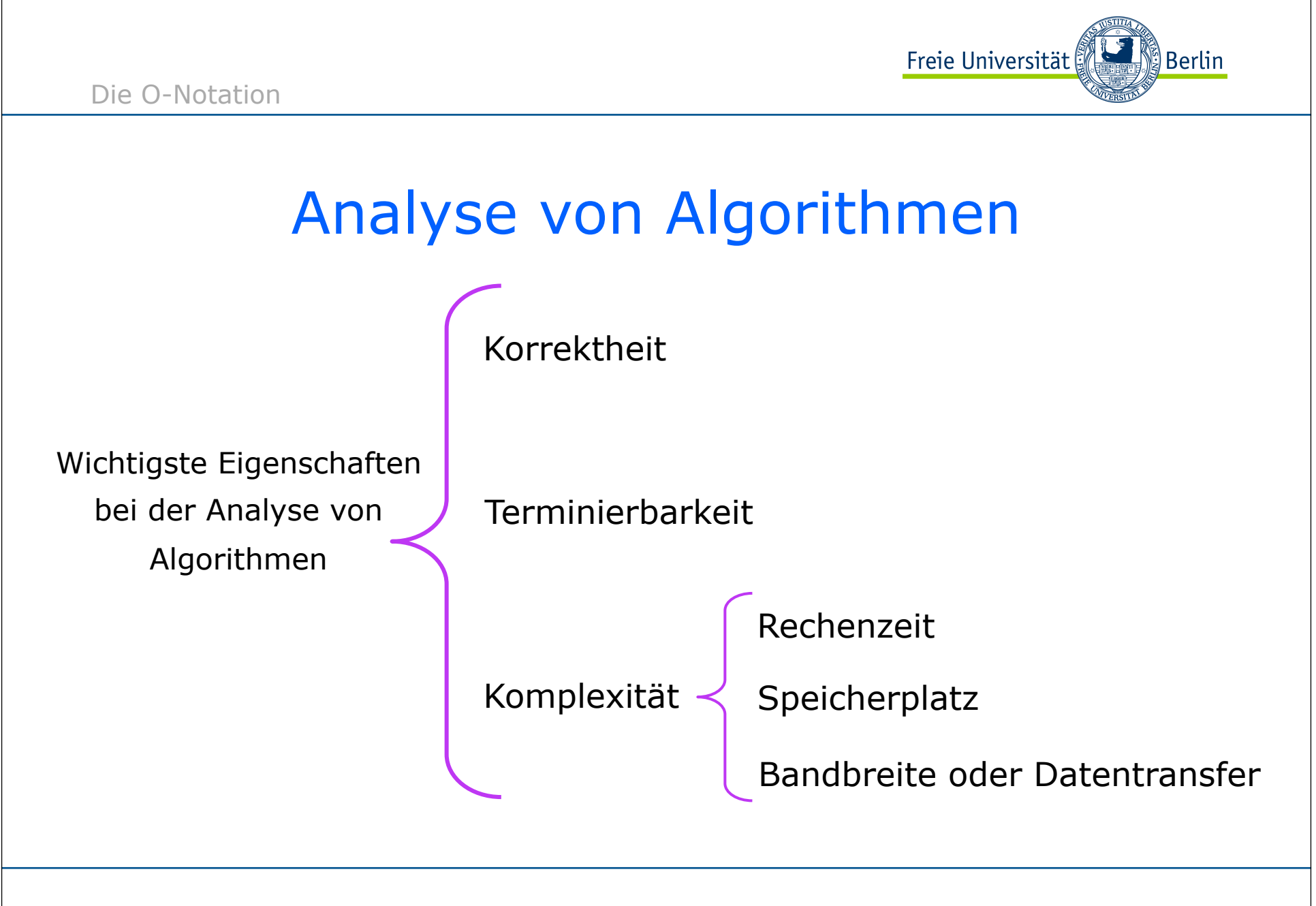

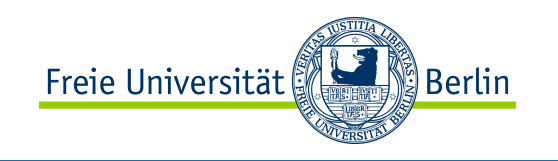

## Analyse von Algorithmen

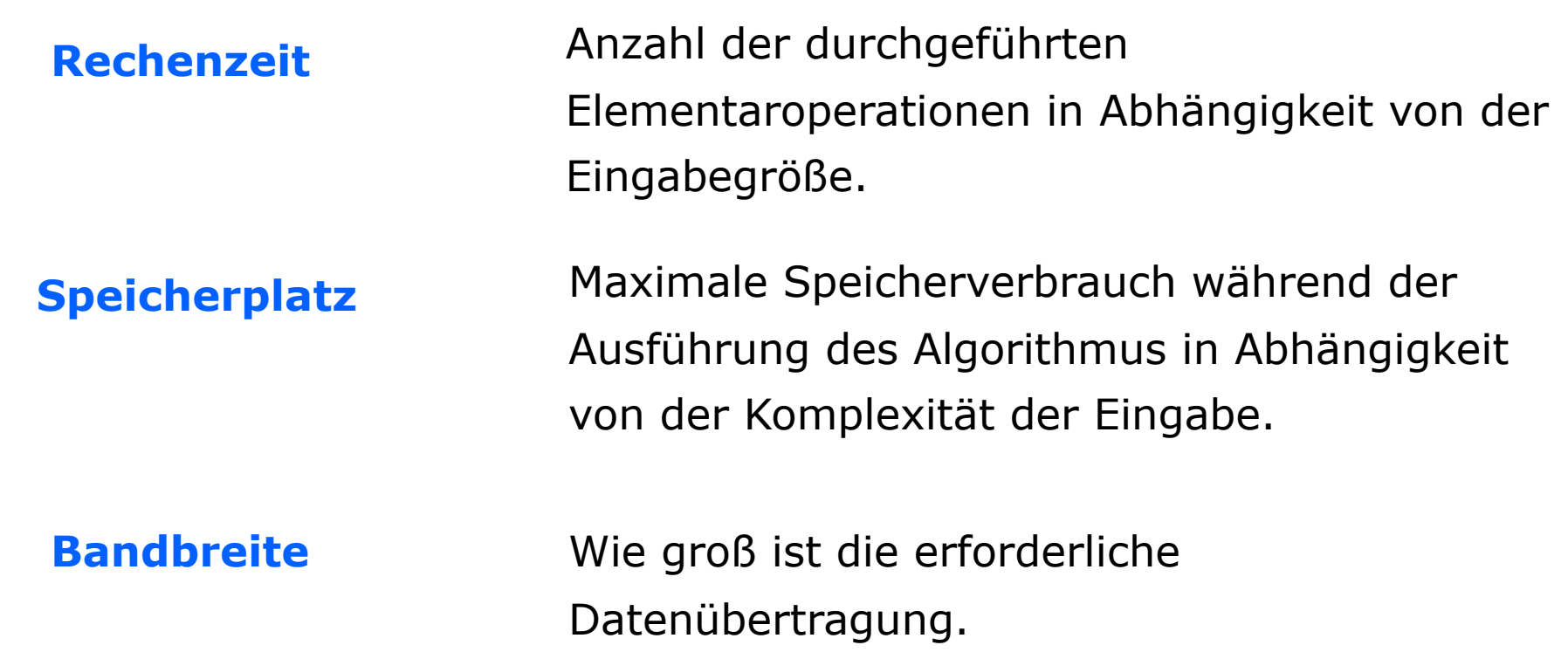

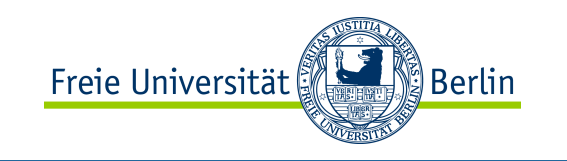

# Analyse von Algorithmen

Charakterisierung unserer Daten (**Eingabegröße**)

Bestimmung der abstrakten Operationen

Zeitanalyse

Eigentliche mathematische Analyse, um eine Funktion in Abhängigkeit der Eingabegröße zu finden.

(**Berechnungsschritte** in unserem Algorithmus)

#### **Komplexitätsanalyse**

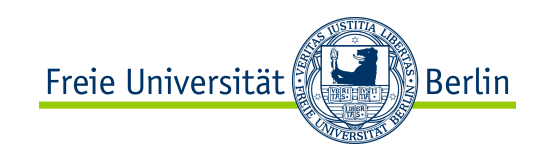

# Eingabedaten

**Zuerst** müssen wir unsere Eingabedaten charakterisieren.

Meistens ist es sehr schwer eine genaue Verteilung der Daten zu finden, die dem realen Fall entspricht. Deswegen müssen wir in der Regel den **schlimmsten Fall** betrachten und auf diese Weise eine obere Schranke für die Laufzeit finden.

Wenn diese obere Schranke korrekt ist, garantieren wir, dass -für **beliebige** Eingabedaten- die Laufzeit unseres Algorithmus immer kleiner oder gleich dieser Schranke ist.

Beispiel: Die Anzahl der Objekte, die wir sortieren wollen Die Anzahl der Bytes, die wir verarbeiten wollen u.s.w.

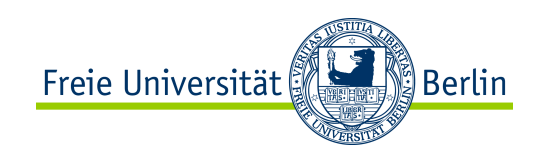

# Die zu messenden Operationen

Der zweite Schritt unserer Analyse ist die Bestimmung der abstrakten Operationen, die wir messen wollen. D.h., Operationen, die mehrere kleinere Operationen zusammenfassen, welche einzeln in konstanter Zeit ausgeführt werden, aber den gesamten Zeitaufwand des Algorithmus durch ihr häufiges Vorkommen wesentlich mitbestimmen.

### Beispiel: Bei Sortieralgorithmen messen wir Vergleiche

Bei anderen Algorithmen:

Speicherzugriffe Anzahl der Multiplikationen u.s.w. Anzahl der Bitoperationen Anzahl der Schleifendurchgänge Anzahl der Funktionsaufrüfe

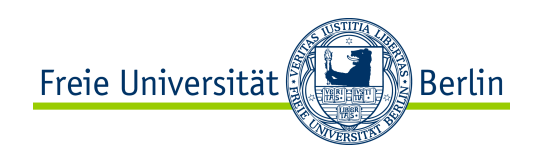

# Die eigentliche Analyse

Hier wird eine mathematische Analyse durchgeführt, um die Anzahl der Operationen zu bestimmen.

Das Problem besteht darin, die beste obere Schranke zu finden, d.h. eine Schranke, die tatsächlich erreicht wird, wenn die ungünstigsten Eingabedaten vorkommen. (**worst case**).

Die meisten Algorithmen besitzen einen Hauptparameter N, der die Anzahl der zu verarbeitenden Datenelemente angibt.

Die obere Schranke ist eine Funktion, die das Wachstum der Laufzeit in Abhängigkeit der Eingabegröße beschreibt.

Oft ist es für die Praxis sehr nützlich, den mittleren Fall zu finden, aber meistens ist diese Berechnung sehr aufwendig.

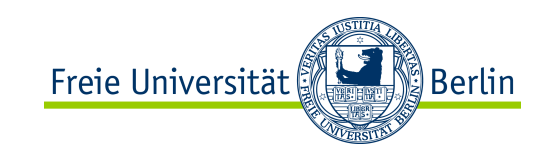

Summe und Multiplikation in der Schule

### Summe

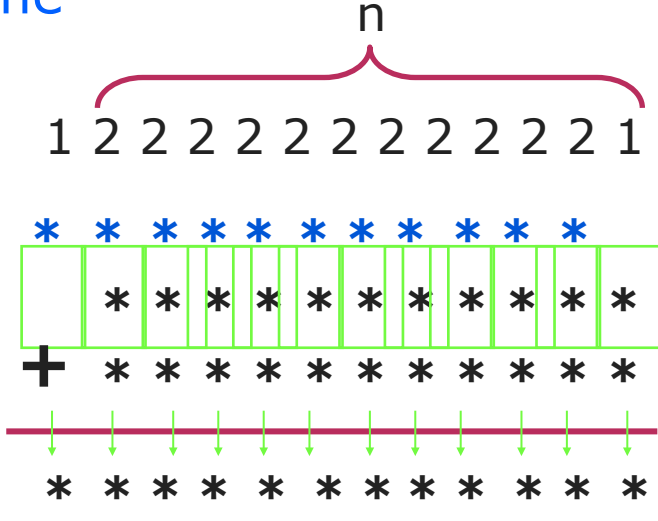

#### **Eingabegröße:**

**n** = Zahlenbreite

#### **Berechnungsschritt:**

Addition von zwei Ziffern

#### **Komplexitätsanalyse:**

**T(n)** = Anzahl der Berechnungsschritte, um zwei Zahlen mit **n** Ziffern zu addieren

Im schlimmsten Fall:

**T(n) = 2n T(n)** ist eine lineare Funktion

### Freie Universität ⊠ Berlin

#### Die O-Notation

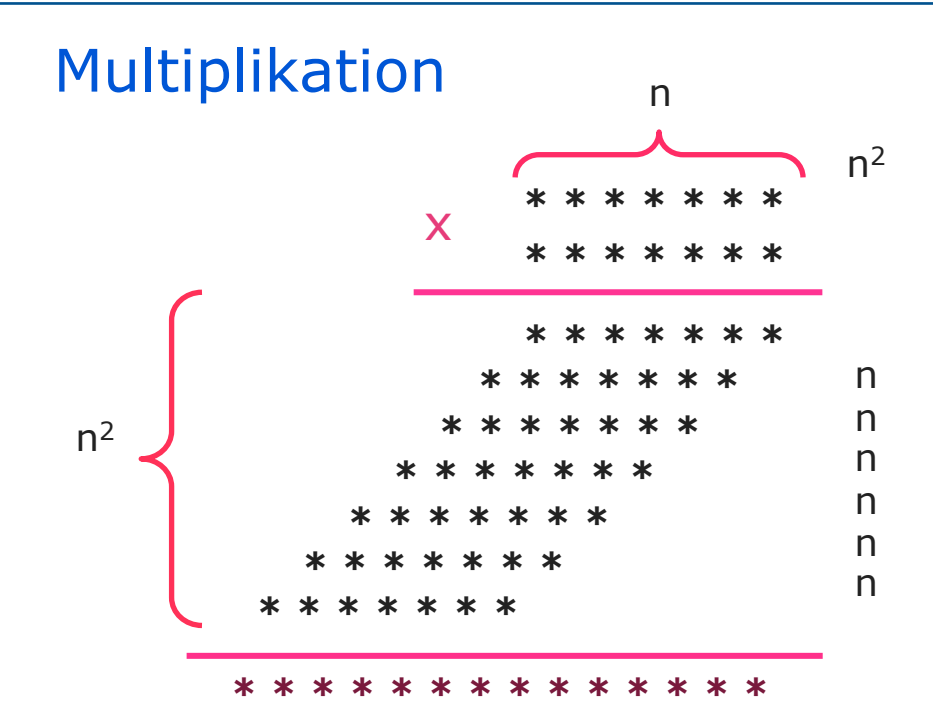

 $T(n) = n^2$ n = Anzahl der Ziffern Multiplikation von zwei Ziffern **Eingabegröße: Berechnungsschritt: Komplexitätsanalyse:**

Multiplikation und Summen von Ziffern

#### **Im schlimmsten Fall**

immer ein Übertrag keine Nullen

 $T(n) = n^2 + cn^2 = (1+c) n^2 = an^2$ 

**T(n)** ist eine quadratische Funktion

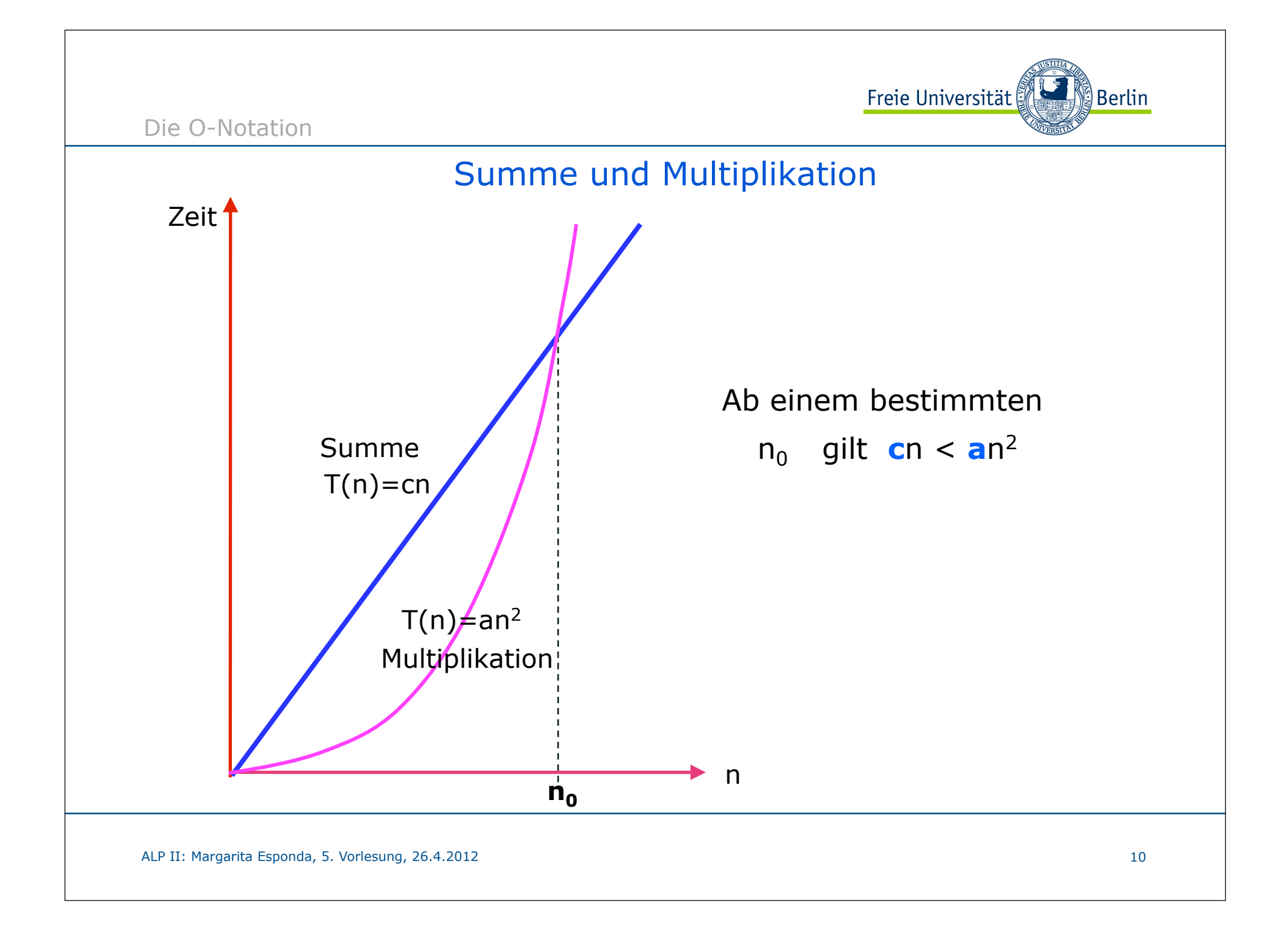

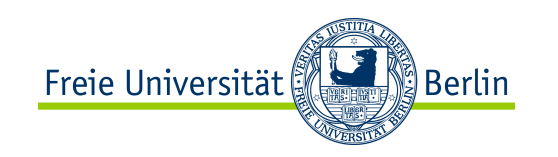

## **O**-Notation

Für die Effizienzanalyse von Algorithmen wird eine spezielle mathematische Notation verwendet, die als **O-Notation** bezeichnet wird.

Die **O-Notation** erlaubt es, Algorithmen auf einer höheren Abstraktionsebene miteinander zu vergleichen.

Algorithmen können mit Hilfe der **O-Notation** unabhängig von Implementierungsdetails, wie Programmiersprache, Compiler und Hardware-Eigenschaften, verglichen werden.

# Freie Universität

∭8erlin®

#### **Definition:**

Die Funktion  $T(n) = O(g(n))$ , wenn es positive Konstanten **c** und  $n_0$ gibt, so dass  $T(n) ≤ c · g(n)$  für alle  $n ≥ n_0$ 

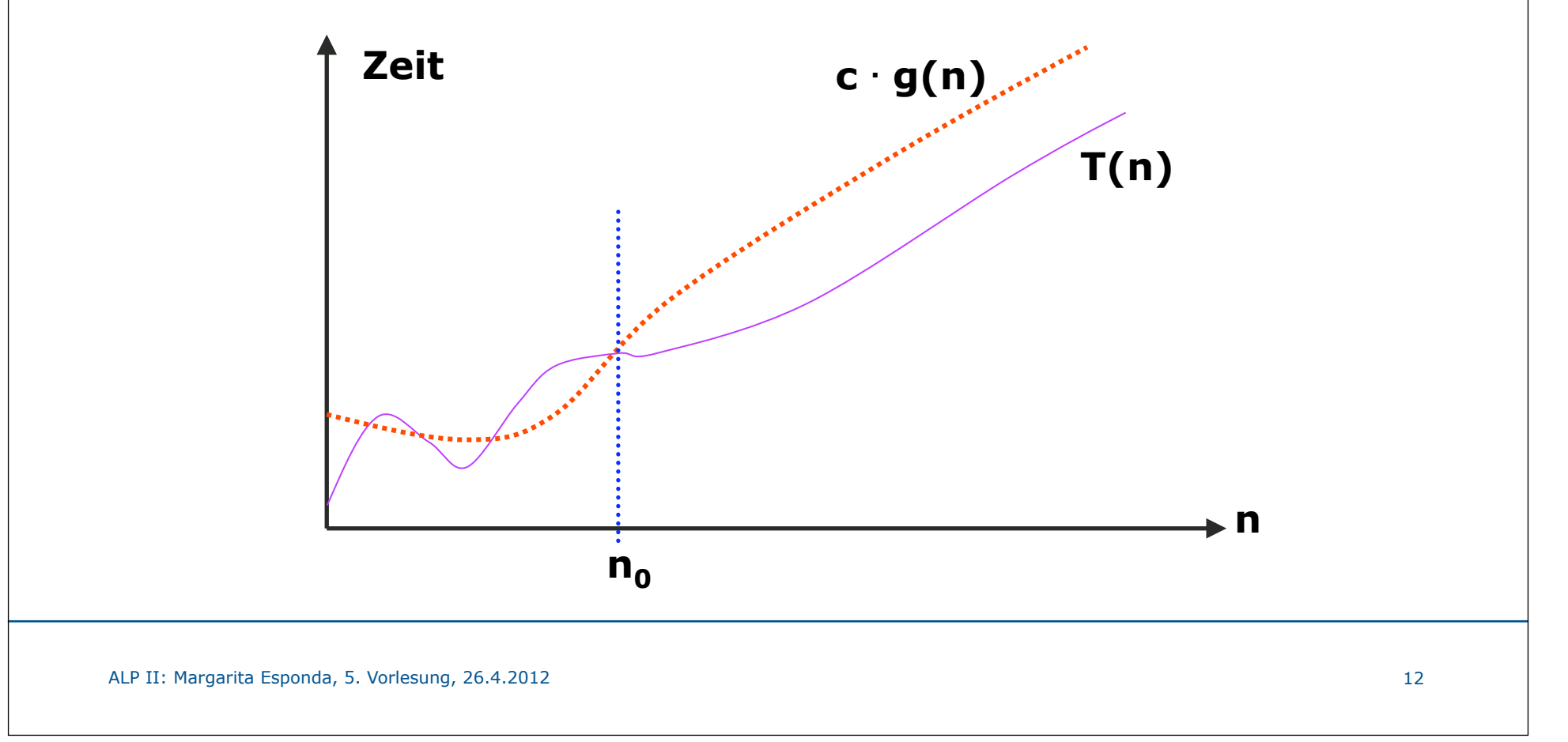

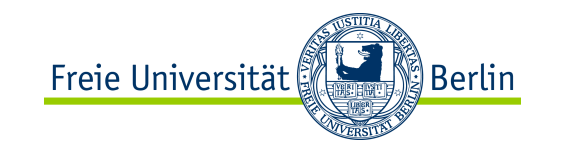

Beispiel: für **T(n) = n<sup>2</sup> + 2n** gilt **n<sup>2</sup> + 2n = O(n<sup>2</sup>)**  $2n + n^2 < c$  **.**  $n^2$ Die Funktion **T(n)** liegt in der Komplexitätsklasse **O**(n2 ) denn mit  $c = 3$  und ab  $n_0 = 1$  gilt oder Die Größenordnung der Funktion **T(n)** ist **O**(n2 ) Begründung:  $2n + n^2 \leq 3n^2$  $2n + n^2 < 2n^2 + n^2$  $2n \leq 2n^2$  $1 < n$ O-Notation

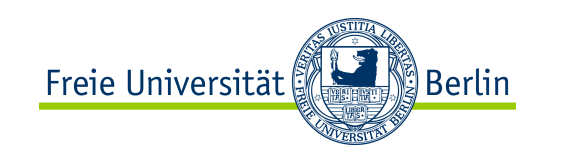

# Bedeutung der O-Notation

Wichtig ist, dass **O**(n2) eine Menge darstellt, weshalb die Schreibweise 2n +  $n^2$  ∈  $O(n^2)$  besser ist als die Schreibweise  $n^2 + 2n = O(n^2)$ 

n<sup>2</sup> beschreibt die allgemeine Form der Wachstumskurve

 $n^2 + 2n = O(n^2)$ 

Bedeutet nicht "=" im mathematischen Sinn

deswegen darf man die Gleichung nicht drehen!

$$
O(n^2) = n^2 + 2n \rightarrow \text{FALSE!}
$$

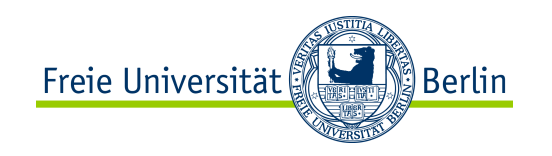

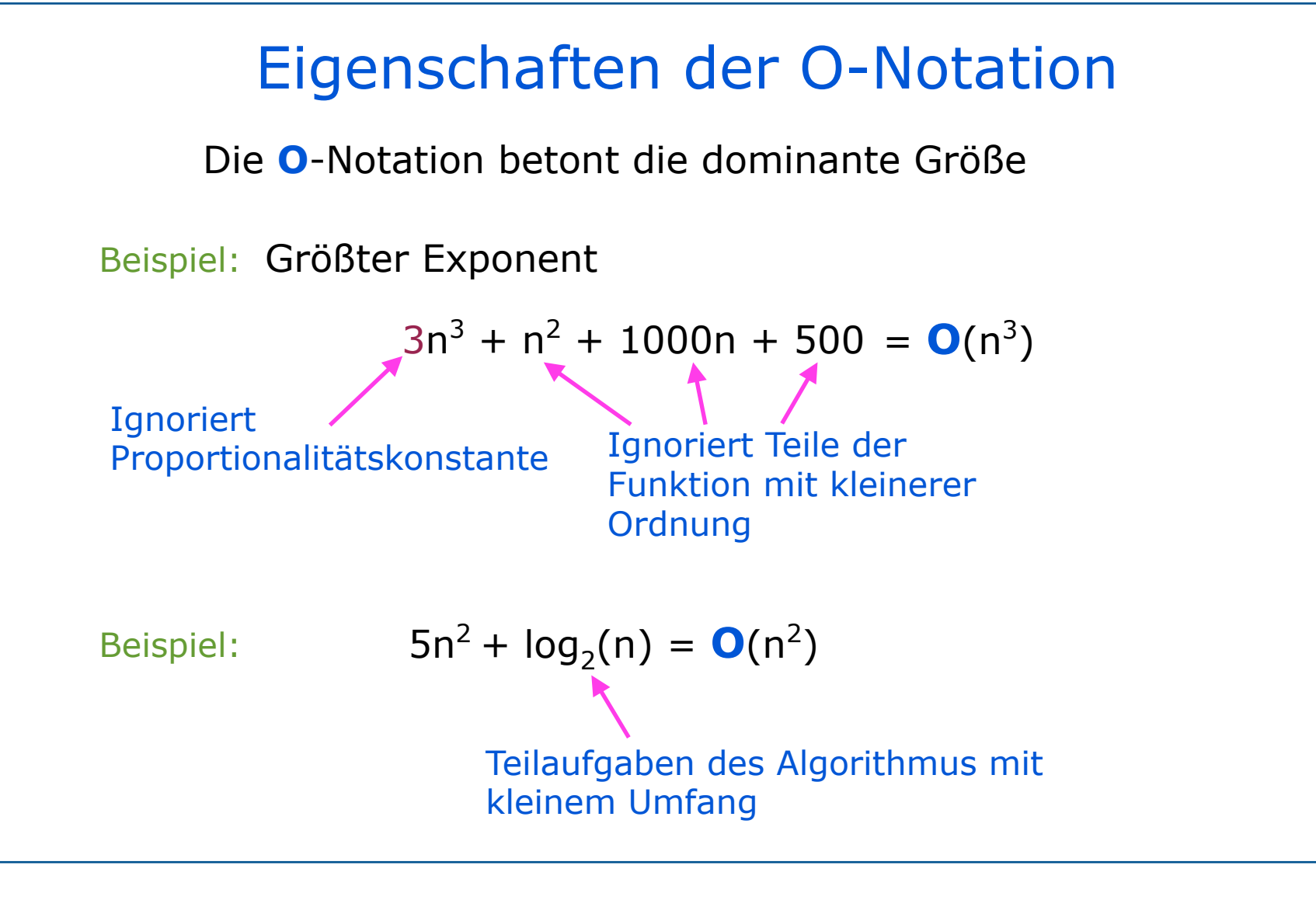

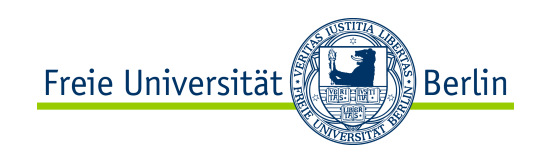

16

### Bedeutung der O-Notation

Die Definition der **O**-Notation besagt, dass, wenn **T(n) = O(g(n))**, ab irgendeinem **n0** die Gleichung **T(n)** ≤ **c . g(n)** gilt.

Weil **T(n)** und **g(n)** Zeitfunktionen sind, ihre Werte also immer positiv sind, gilt:

**T(n) g(n)**  $\frac{1}{2}$   $\leq$  **c** ab irgendeinem **n**<sub>0</sub>

Beide Funktionen können besser verglichen werden, wenn man den Grenzwert berechnet.

Wenn der Grenzwert existiert, dann gilt: **T(n) = O(g(n))**

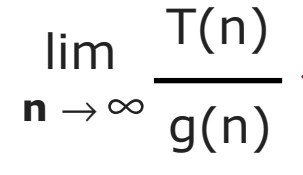

Wenn der Grenzwert gleich **0** ist, dann bedeutet dies,

dass **g(n)** sogar schneller wächst als **T(n)**. Dann wäre **g(n)** eine zu große Abschätzung der Laufzeit.

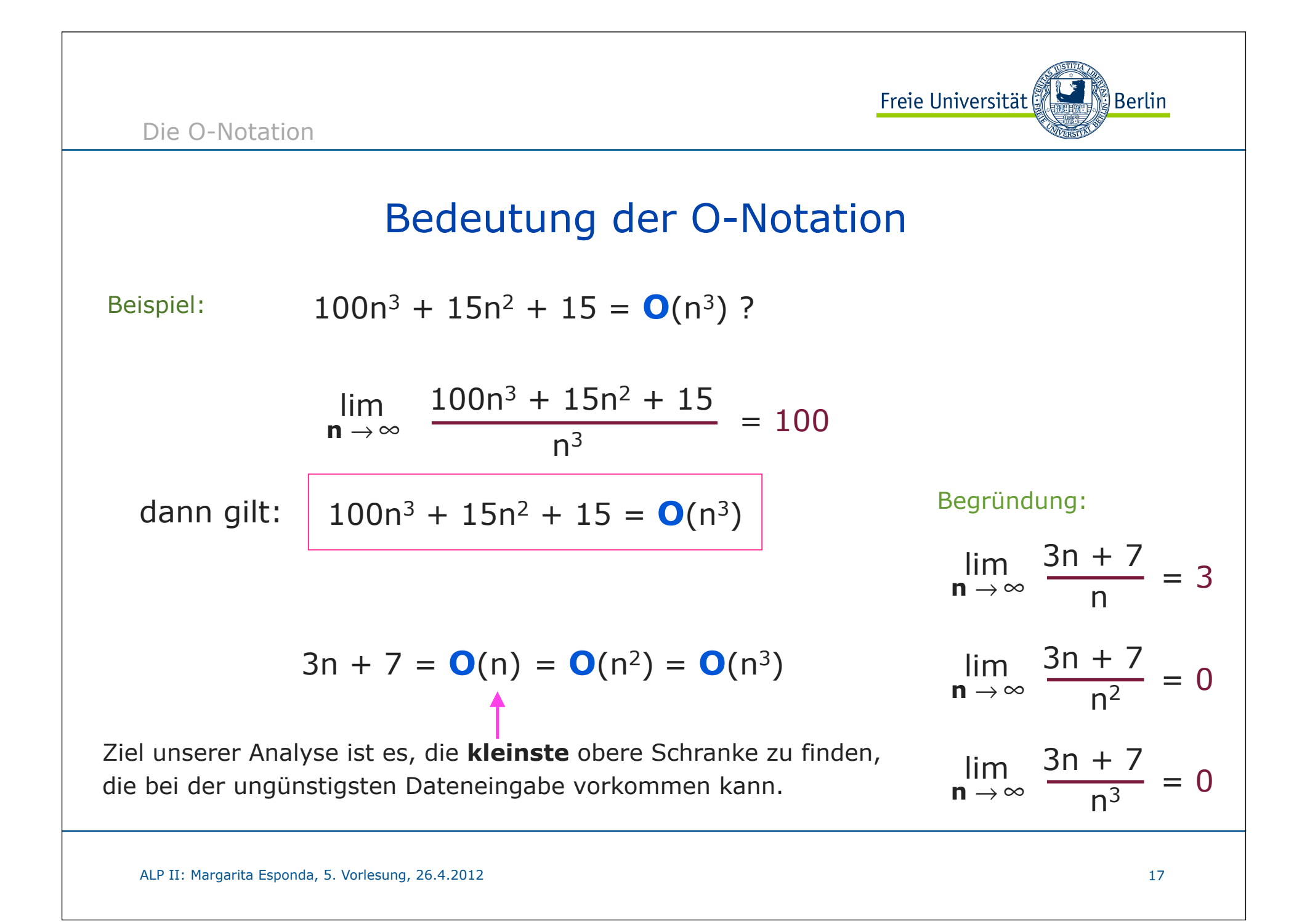

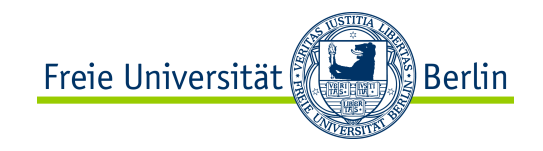

## Klassifikation von Algorithmen

nach Wachstumsgeschwindigkeit

### Komplexitätsklassen

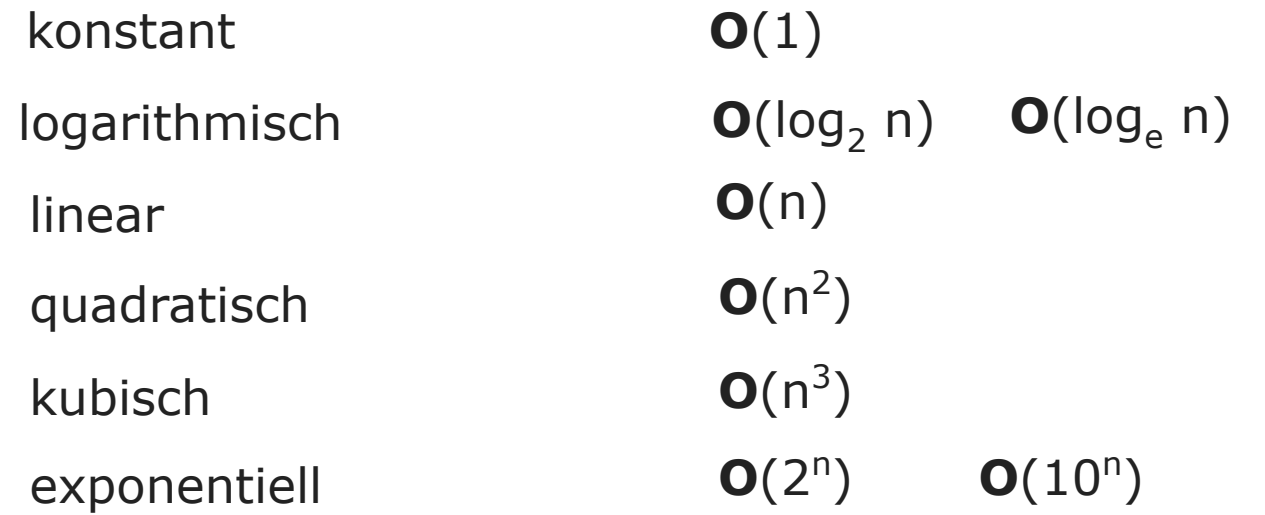

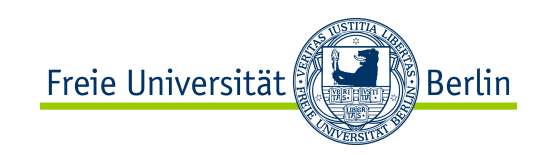

# $O(1)$

Die meisten Anweisungen in einem Programm werden nur einmal oder eine konstante Anzahl von Malen wiederholt. Wenn alle Anweisungen des Programms diese Eigenschaft haben, spricht man von konstanter Laufzeit.

**Beste Zielzeit bei der Entwicklung von Algorithmen!**

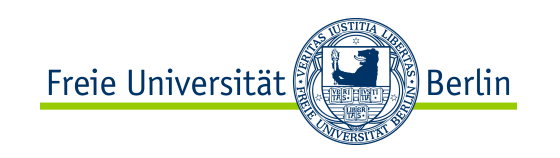

# Komplexität eines Algorithmus

**O**-Notation

Obere Komplexitätsgrenze (höchstens)

Ω−Notation

Untere Komplexitätsgrenze (mindestens)

θ-Notation

Genaue Komplexität (genau)

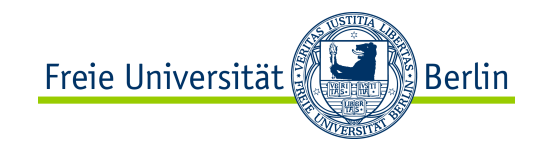

# Komplexität eines Algorithmus **Definitionen:** Ω−Notation Die Funktion  $T(n) = \Omega(g(n))$ , wenn es positive Konstanten **c** und **n**<sub>0</sub> gibt, so dass **T(n)** ≥**c**  $\cdot$  **g(n)** für alle **n** ≥**n**<sub>0</sub> θ-Notation

Die Funktion  $T(n) = \Theta(g(n))$  genau dann, wenn

 $T(n) = O(g(n))$  und  $T(n) = \Omega(g(n))$ 

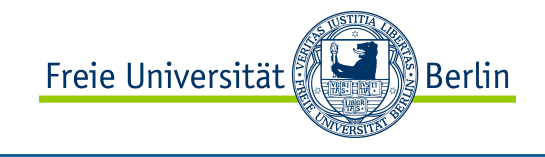

Die Funktion **sum** berechnet für ein gegebenes **n**>**0** die Summe aller Zahlen von **1** bis **n**

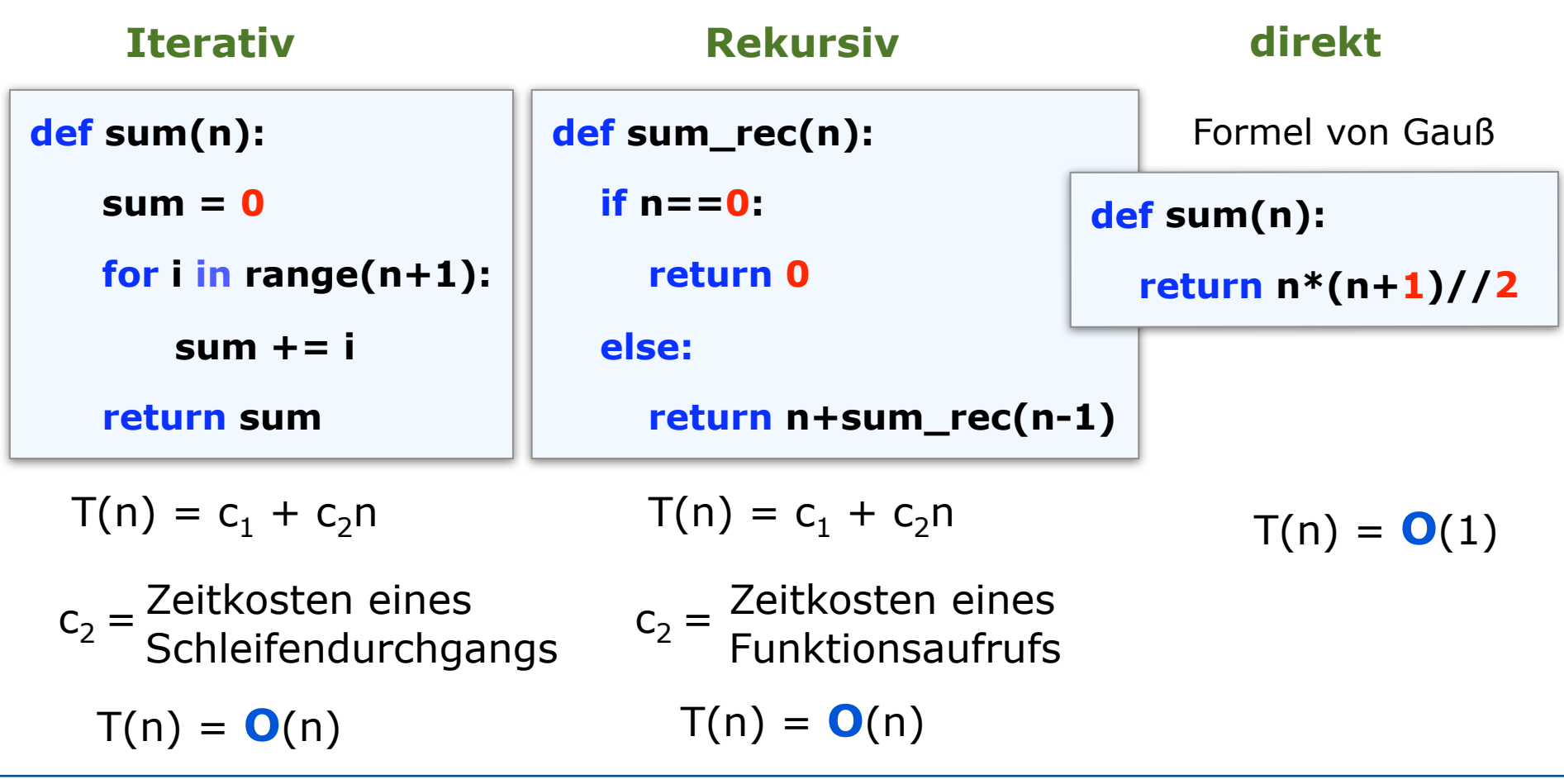

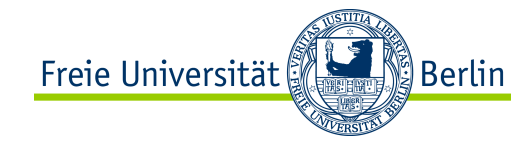

### Implementierung der Funktion Fakultät

```
Fakultät ( n ) = n \cdot Fakultät ( n-1 )
Fakultät (0) = 1
```

```
Rekursive Implementierung
      für alle n>0
```

```
def factorial (n):
```

```
 if n<=0:
```
 **return 1**

 **else:**

 **return n \* factorial(n-1)**

```
Iterative Implementierung
```

```
def factorial (n ):
```
 **if (n<=0):**

 **return 1**

 **else:**

 $factor = 1$ 

 **for i in range(2,n+1):**

 **factor = factor \* i**

 **return factor**

Rechenzeit:  $T(n) = O(n)$  Rechenzeit:  $T(n) = O(n)$ Speicherplatz:  $T(n) = O(n)$  Speicherplatz:  $T(n) = O(1)$ 

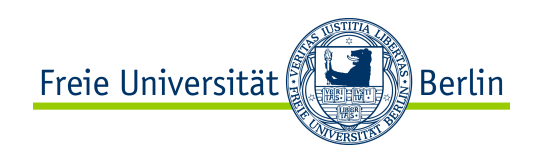

### Warum ist Rekursion ineffizient?

Eine Funktion arbeitet in ihrer eigenen **lokalen Umgebung** Eine rekursive Funktion verursacht eine Kette von Funktionsaufrufen

- **Werte aller lokaler Variablen**
- **Stelle, an der die Ausführung der Funktion sich gerade befindet**

Wenn innerhalb einer Funktion **f (...)** eine Funktion **g (...)** aufgerufen wird: ✴ **die gesamte lokale Umgebung von f wird gespeichert**

- 
- ✴ **die Werte der Parameter von g werden gesetzt**
- ✴ **das Programm springt zum Anfang der Funktion g und die Funktion g wird entsprechend ausgeführt**

✴ **das Programm springt zurück zu f und das Ergebnis der Funktion g wird an f übergeben**

- ✴ **die gesamte Umgebung von f wird zurückgesetzt**
- ✴ **und die Ausführung der Funktion f wird fortgesetzt**

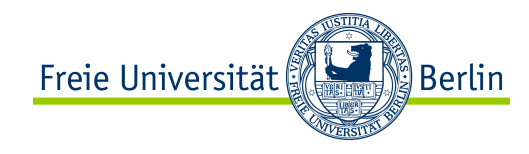

Eine rekursive Funktion verursacht eine Kette von Funktionsaufrufen

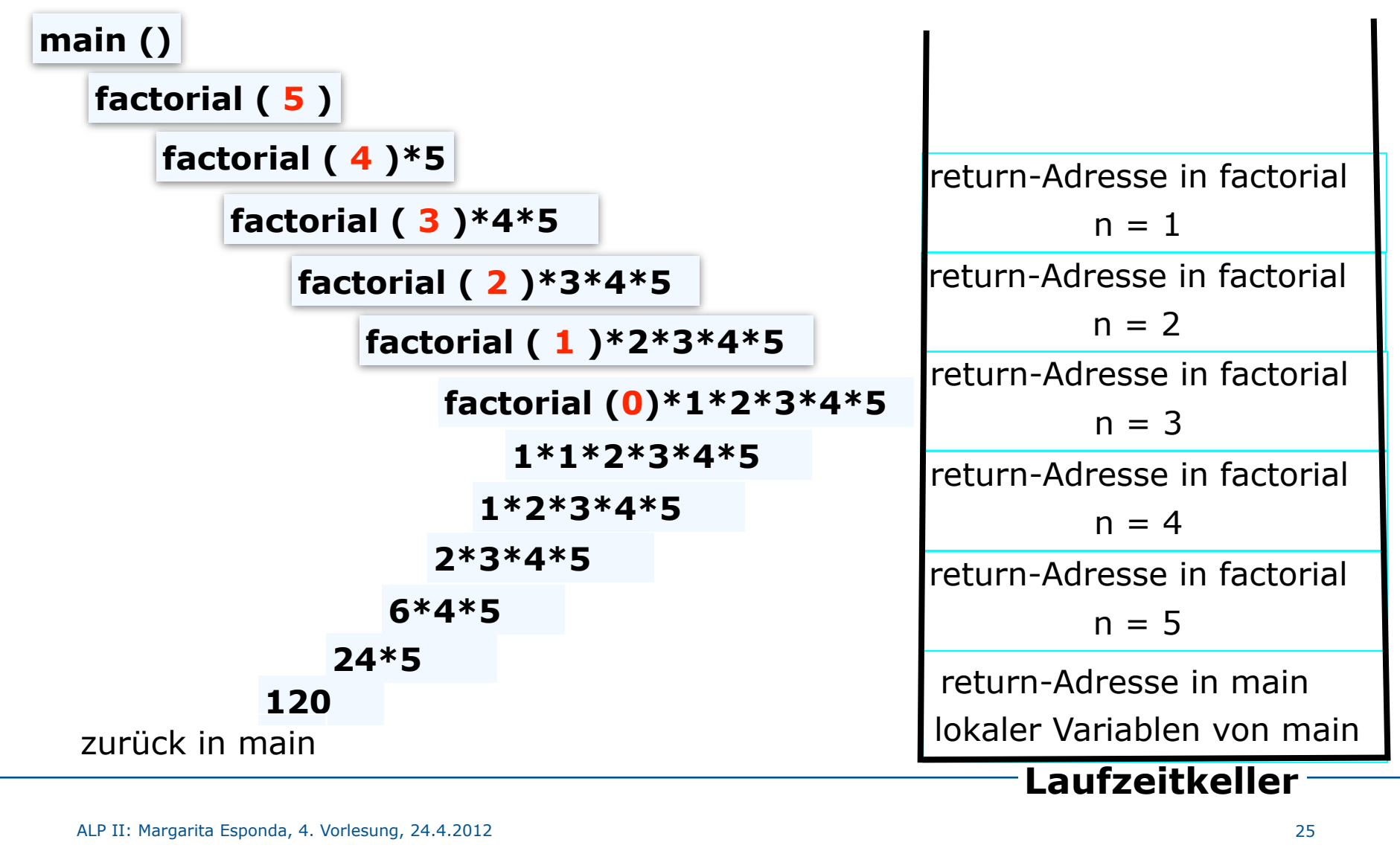

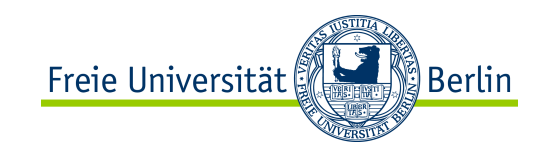

# Rekursionsarten

### **Lineare Rekursion**

Rekursive Funktionen, die in jedem Zweig ihre Definition maximal einen rekursiven Aufruf beinhalten, werden als **linear rekursiv** bezeichnet.

Beispiel:

$$
factorial(n) = \begin{cases} 1, falls \space n \le 1 \\ n \cdot factorial(n-1), \space sonst \end{cases}
$$

### **Endrekursion (***tail recursion***)**

Linear rekursive Funktionen werden als endrekursive Funktionen klassifiziert, wenn der rekursive Aufruf in jedem Zweig der Definition die letzte Aktion zur Berechnung der Funktion ist. D.h. keine weiteren Operationen müssen nach der Auswertung der Rekursion berechnet werden.

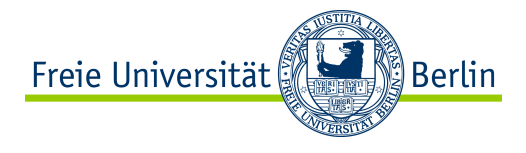

Beispiel: Eine nicht endrekursive Funktion ist folgende Definition der Fakultätsfunktion: factorial  $0 = 1$ factorial  $n = n*factorial (n-1)$ Ablauf einer Berechnung: factorial 6  $\Rightarrow$  6  $*$  factorial 5  $\Rightarrow$  6  $*$  (5  $*$  factorial 4)  $\Rightarrow$  6 \* (5 \* (4 \* factorial 3)) ⇒ 6 \* (5 \* (4 \* (3 \* factorial 2)))  $\Rightarrow$  6 \* (5 \* (4 \* (3 \* (2 \* factorial 1)))) ⇒ 6 \* (5 \* (4 \* (3 \* (2 \* (1 \* factorial 0)))))  $\Rightarrow$  6 \* (5 \* (4 \* (3 \* (2 \* (1 \* 1)))))  $\Rightarrow$  6 \* (5 \* (4 \* (3 \* (2 \* 1))))  $\Rightarrow$  6 \* (5 \* (4 \* (3 \* 2)))  $\Rightarrow$  6 \* (5 \* (4 \* 6))  $\Rightarrow$  6 \* (5 \* 24)  $\Rightarrow$  6  $*$  120  $\Rightarrow$  720 Der Ausführungsstapel wächst bei jeder rekursive Aufruf und Teilausdrücke müssen ständig zwischen-gespeichert werden. Die Endberechnungen finden erst beim Abbau des Ausführungsstapels statt.

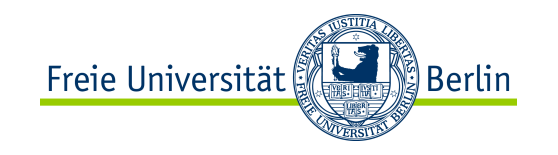

### Endrekursion

### Beispiel einer endrekursiven Definition der Fakultätsfunktion

Haskell: factorial  $n =$  factorial helper 1 n where

> factorial\_helper a  $0 = a$ factorial\_helper a  $n =$  factorial\_helper ( $a * n$ ) ( $n-1$ )

Python:

```
def factorial (n):
```

```
def factorial_helper (a, b):
            \mathbf{if} \mathbf{b} = 0:
```
#### **return** a

**else**:

```
 return factorial_helper (a*b, b-1)
```
**return** factorial\_helper (1, n)

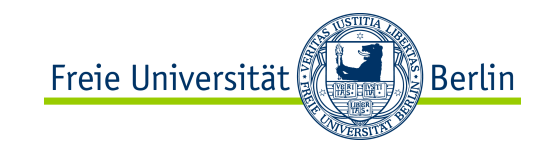

### Endrekursion

Ablauf einer Berechnung:

- factorial (6)  $\Rightarrow$  factorial\_helper (1, 6)
	- $\Rightarrow$  factorial\_helper (6, 5)
	- $\Rightarrow$  factorial\_helper (30, 4)
	- $\Rightarrow$  factorial\_helper (120, 3)
	- $\Rightarrow$  factorial\_helper (360, 2)
	- $\Rightarrow$  factorial\_helper (720, 1)
	- $\Rightarrow$  factorial\_helper (720, 0)
	- $\Rightarrow$  720

keine Zwischenausdrücke müssen gespeichert werden.

Endrekursive Funktionen können aus diesem Grund oft vom Übersetzer (Compiler) optimiert werden, indem diese in einfache Schleifen verwandelt werden.

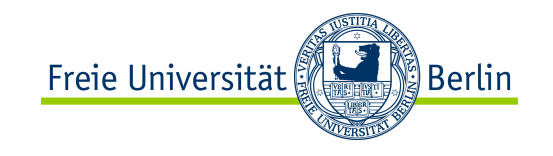

### Berechnung der Fakultätsfunktion

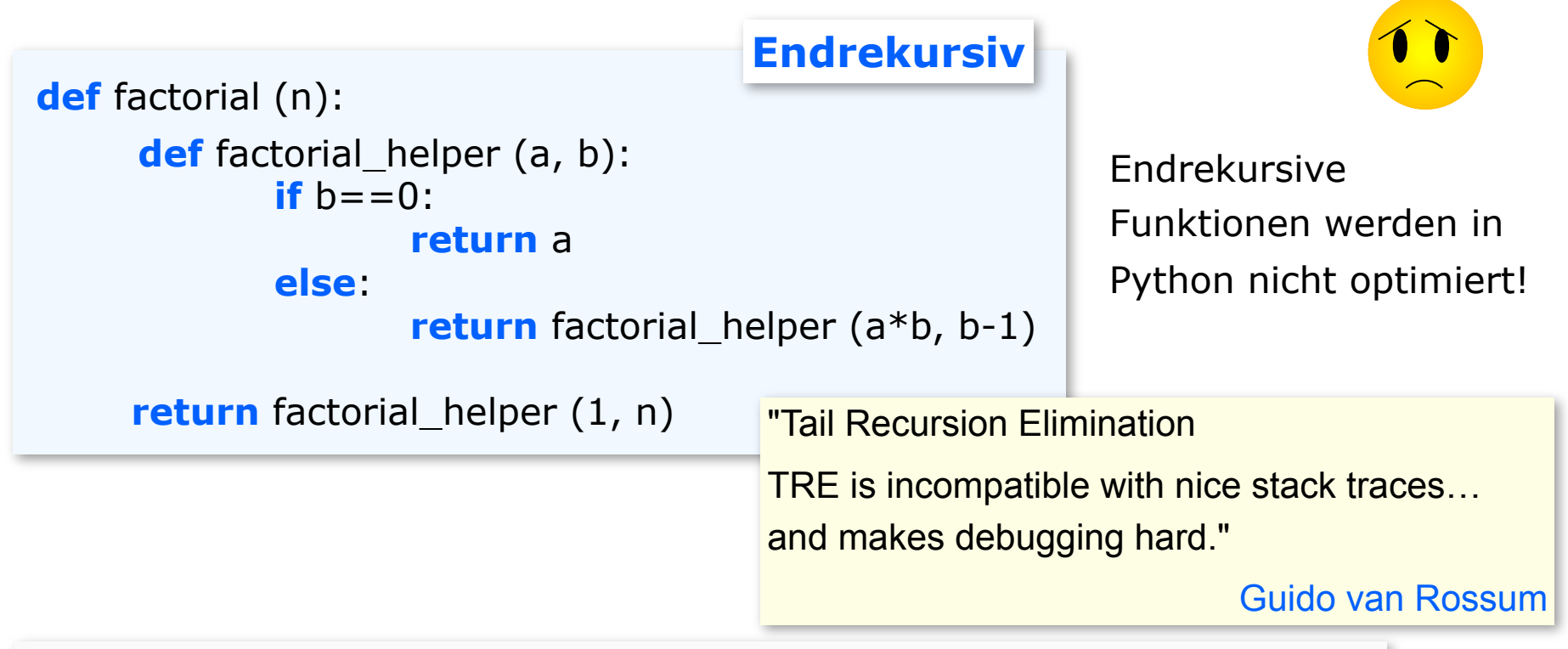

### >>> **factorial (993)**

. . . RuntimeError: maximum recursion depth exceeded in comparison

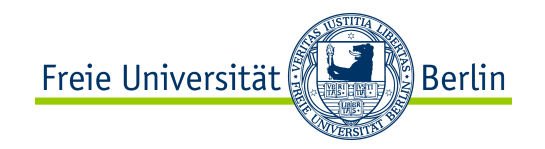

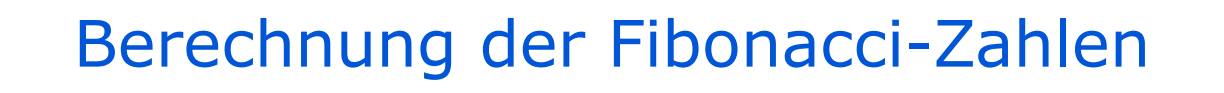

```
Rekursiv def fib (n):
                    if n==0 or n==1:
                        return n
                    else:
                        return fib(n-2) + fib(n-1)
```

$$
\text{Fib}(\;n\;)=\;\Theta\left(\left(\frac{1+\sqrt{5}}{2}\right)^n\right)
$$

Die rekursive Berechnung der Fibonacci-Zahlen hat eine exponentielle Komplexität **O( (1,618...)n )**

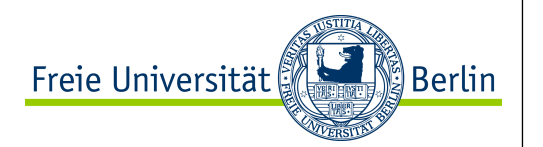

### Berechnung der Fibonacci-Zahlen

Wie viele Schritte brauchen wir, um **fib n** zu berechnen?

**fib 0**  $1 + 1 = 2$  3 5 **fib 1 fib 2 fib 3 fib 4 fib 5 8 fib 6 13**  $1 + 2 = 3$  $2 + 3 = 5$  $3 + 5 = 8$  $3 + 5 = 13$ 

Die Anzahl der Reduktionen für **fib n** ist gleich **fib (n+1)**

Die rekursive Berechnung der Fibonacci-

Zahlen hat eine exponentielle Komplexität

$$
\mathbf{O}(\ (1,618...)^n)
$$

Prof. Dr. Margarita Esponda

Freie Universität ∭Berlin

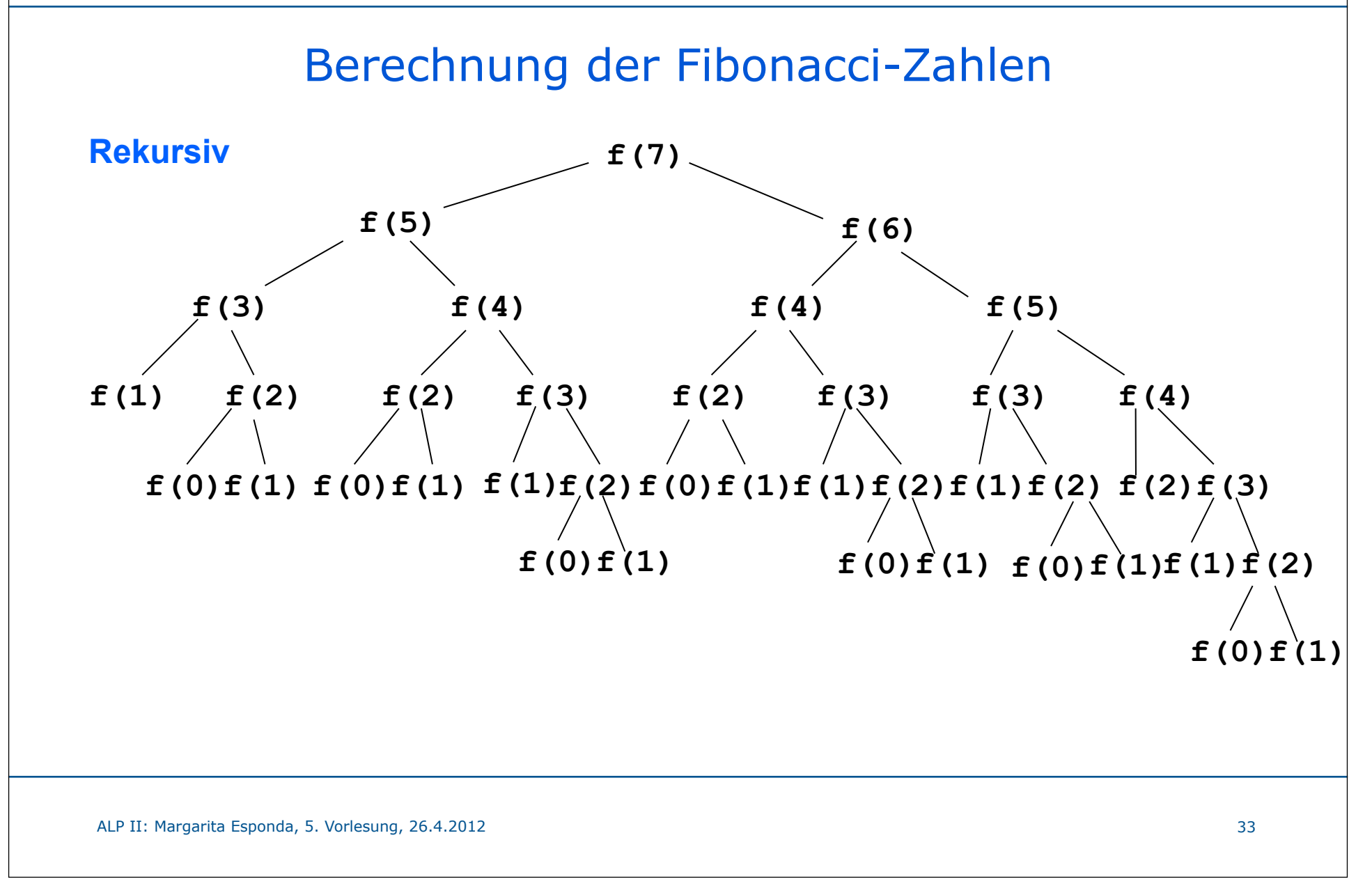

Freie Universität ∭Berlin

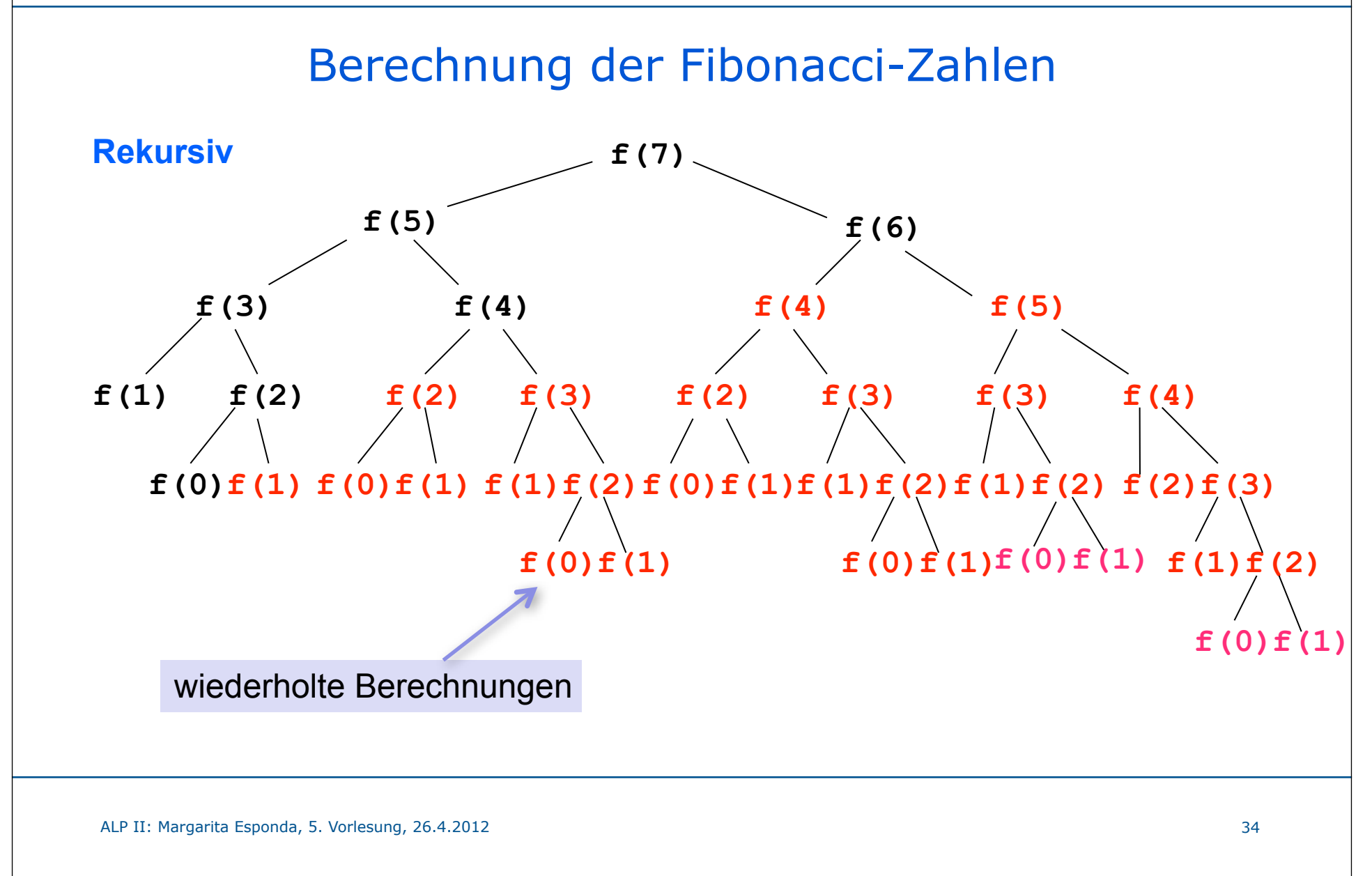

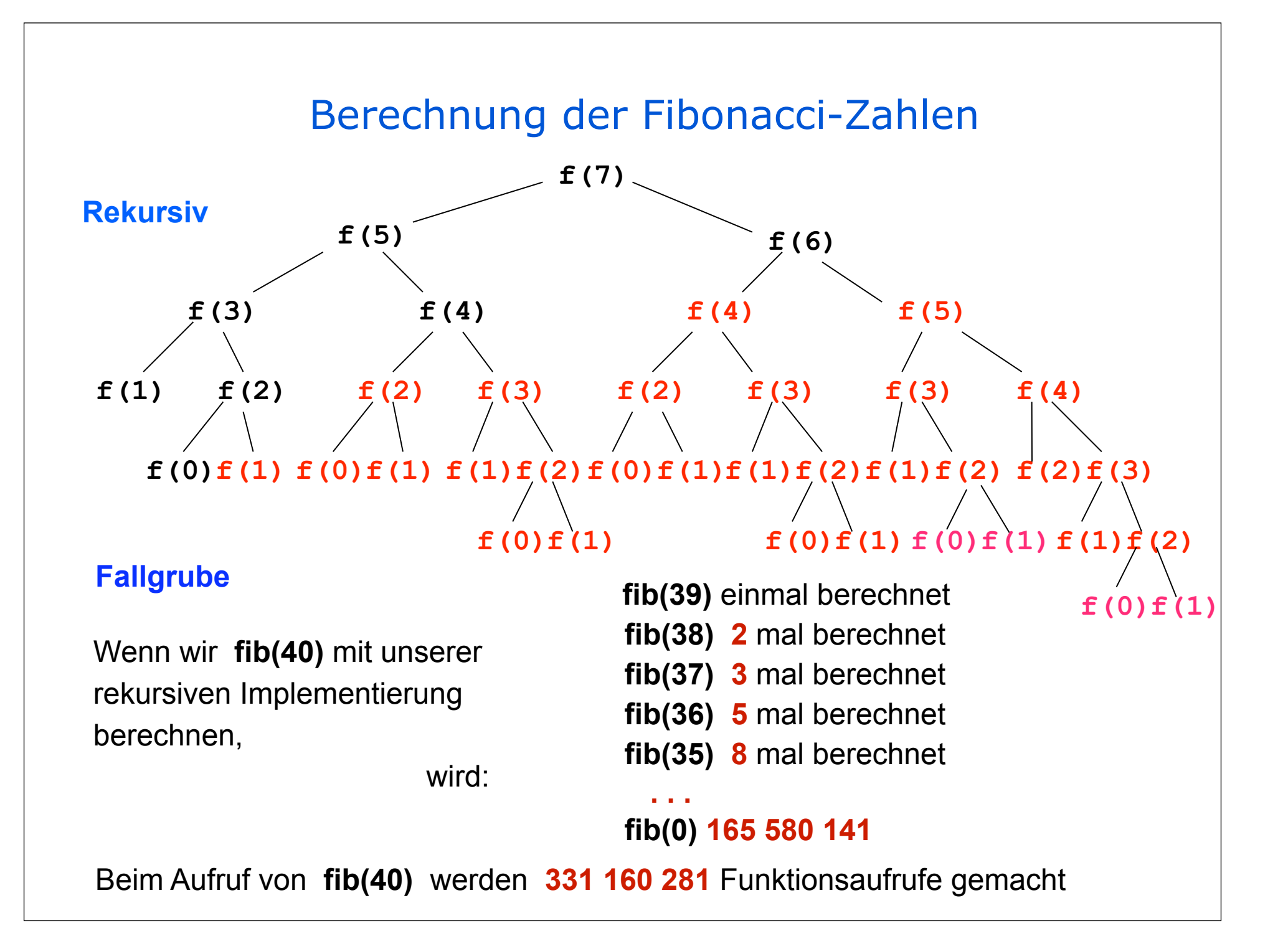

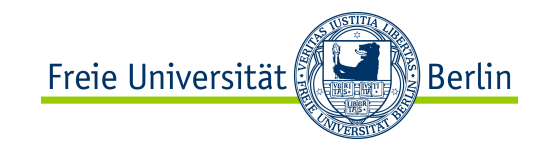

 $T(n) = O(n)$ 

**Endrekursiv**

Rekursion vs. Iteration

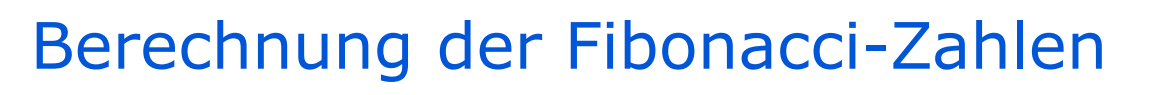

```
def fib_end_rek(n):
     def quick_fib(a, b, n):
```
 $\mathbf{if} \mathbf{n} = 0$ 

 **return** a

 **else:**

 **return** quick\_fib(b, a+b, n-1)

```
return quick fib(0, 1, n)
```
>>> **fib\_end\_rek (992)** 

925239415994386554869588530526732113391791027107146089675782213997 604728132159099144675176879829352818608730653883769505215818615700 996374793242741022444070914268567004041261931970004460258737885521 082308229

>>> **fib\_end\_rek (993)**

. . .

RuntimeError: maximum recursion depth exceeded in comparison

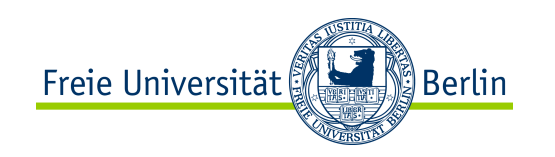

### Berechnung der Fibonacci-Zahlen

Eine rekursive Implementierung kann extrem ineffizient werden, wenn die gleichen Berechnungen wiederholt berechnet werden.

### Eine Lösung ist **Dynamische Programmierung**

Bei dynamischer Programmierung werden Zwischenberechnungen in einer Tabelle gespeichert, damit diese später wieder verwendet werden können.

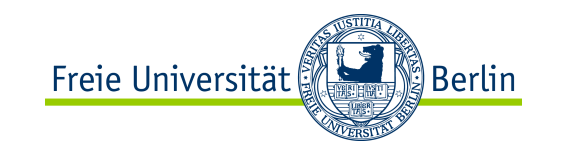

### Berechnung der Fibonacci-Zahlen

#### Lösung mit **Dynamischer Programmierung**

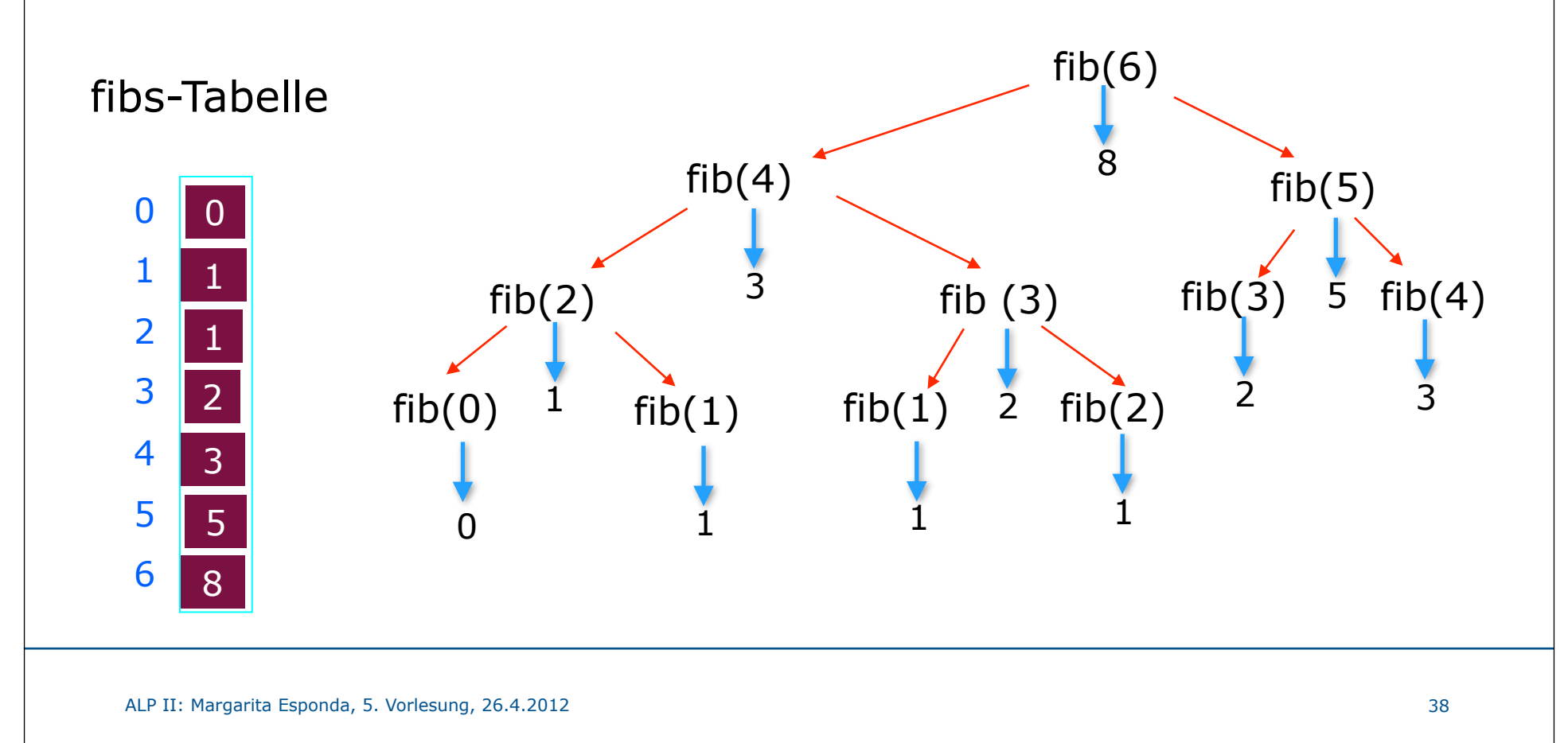

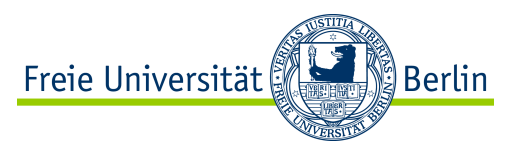

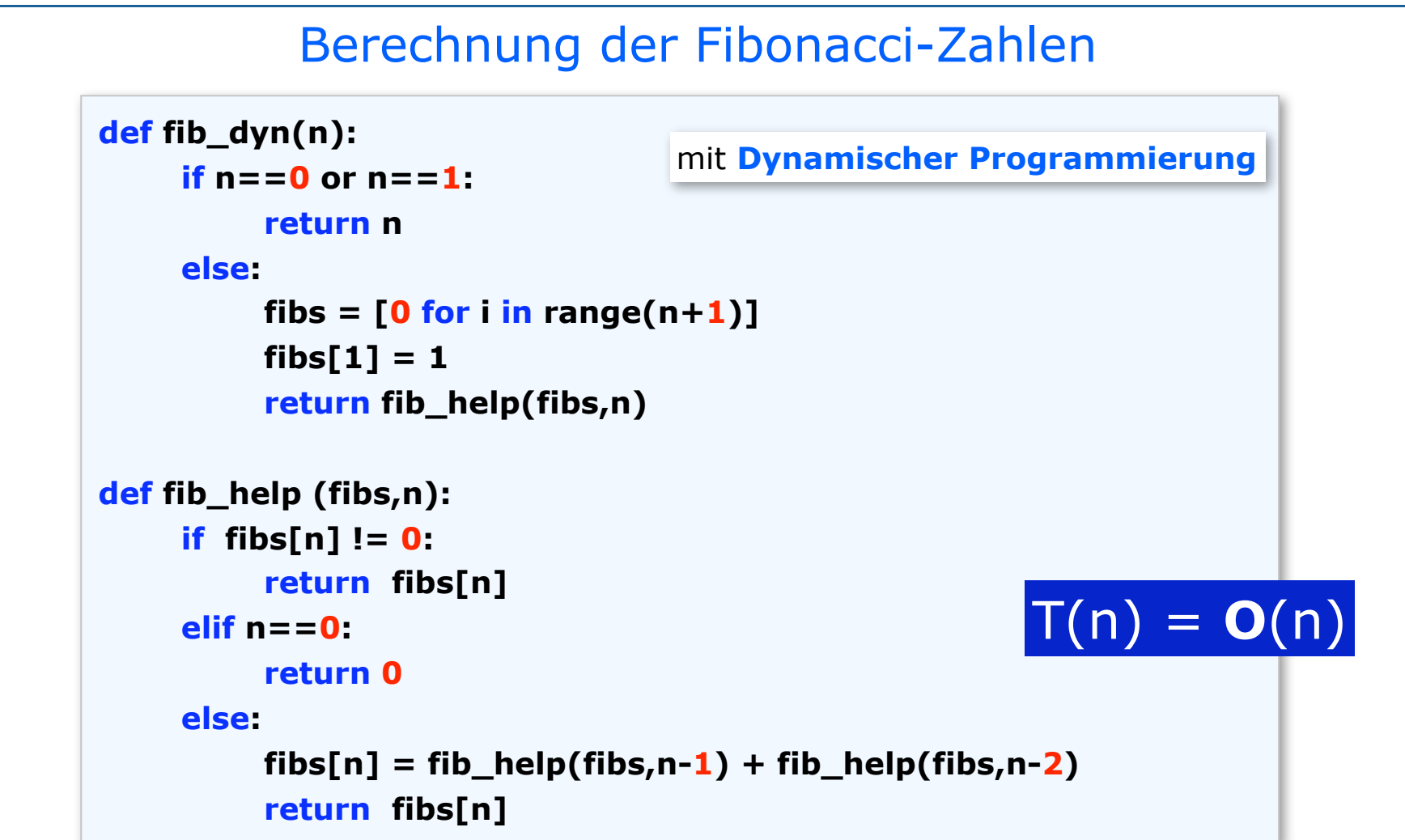

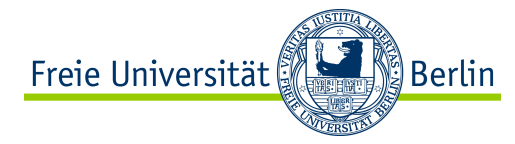

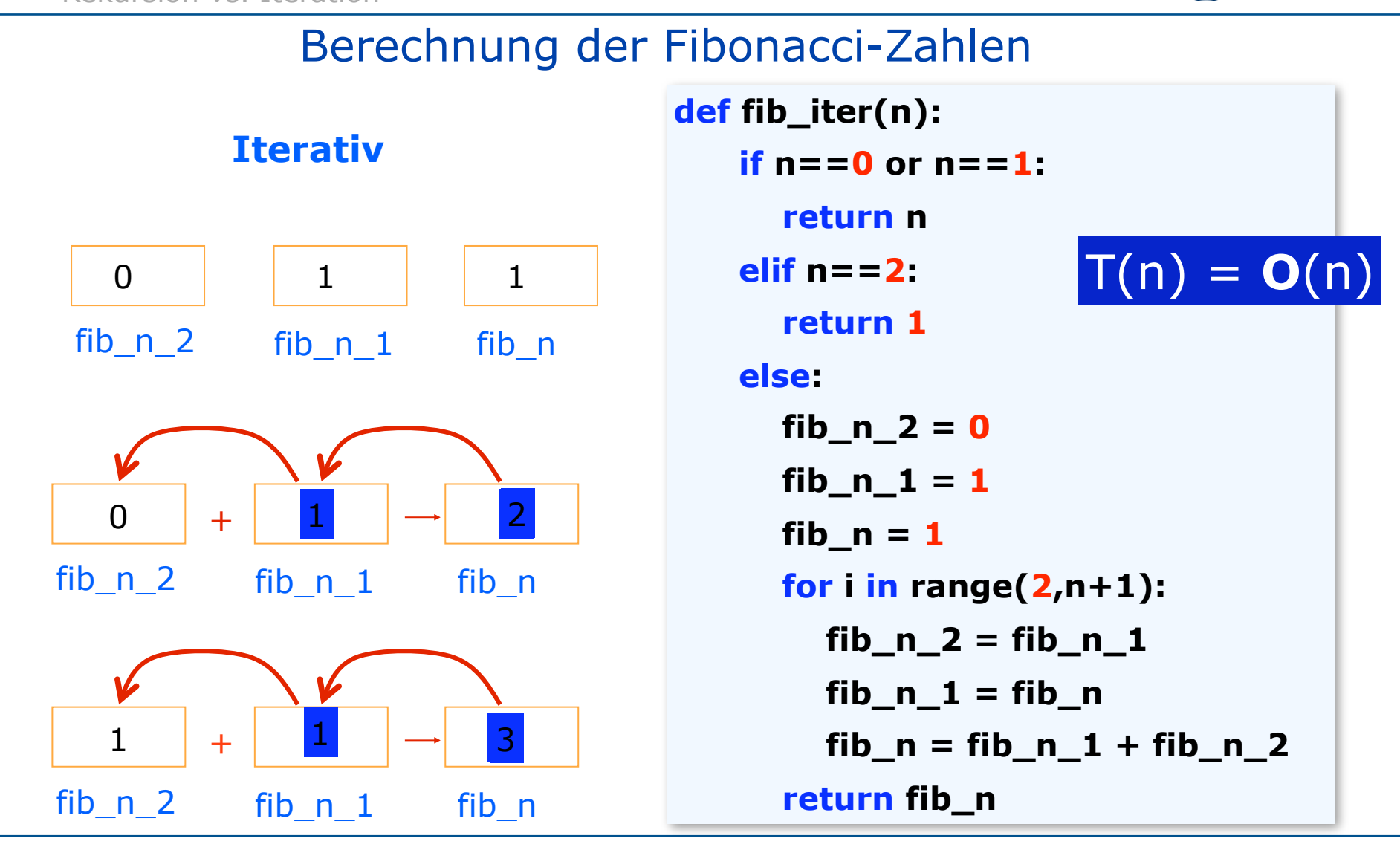

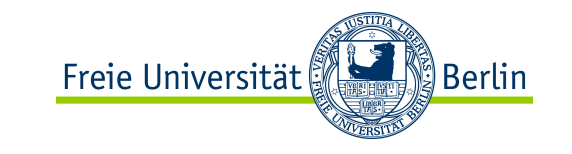

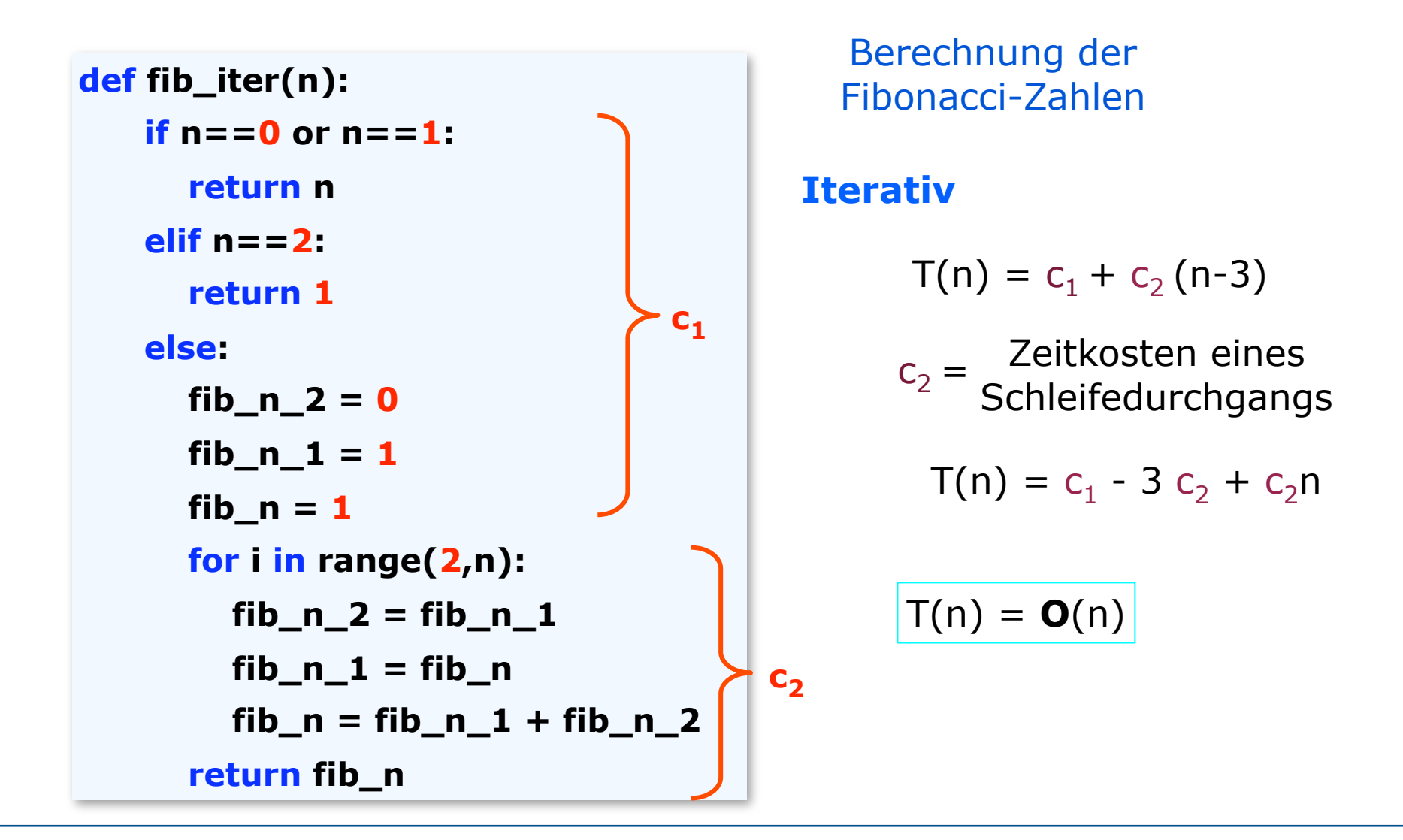

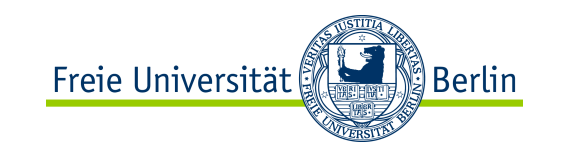

### Berechnung der Fibonacci-Zahlen

$$
Fib(n) = \frac{1}{\sqrt{5}} \left( \left( \frac{1+\sqrt{5}}{2} \right)^n - \left( \frac{1-\sqrt{5}}{2} \right)^n \right)
$$

**def fib\_const(n): sq5 = sqrt(5) return int( ( ((1+sq5)/2)\*\*n - ((1-sq5)/2)\*\*n )/sq5 )**

 $O(1)$ ?  $T(n) = O(n)$ ?

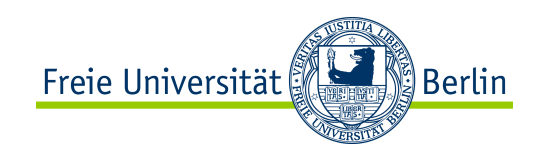

### Jede rekursive Funktion kann als Iteration umgeschrieben werden.

Der Compiler implementiert Rekursion mit Hilfe des Stapels

Die Rekursion kann immer in eine Iteration verwandelt werden, wenn ein Stapel explizit verwendet wird

Jede interative Funktion kann in eine rekursive Funktion umgeschrieben werden.

> Sehr wichtig ist es, bei rekursiven Funktionen die Abbruchbedingung korrekt zu programmieren

Wann sollen wir Iteration und wann Rekursion verwenden?

 Einfache und übersichtliche Implementierung Effiziente Implementierung Rekursion Iteration

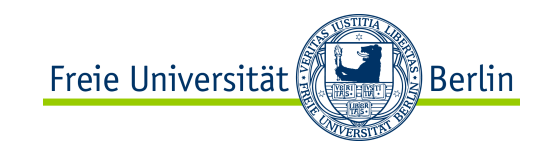

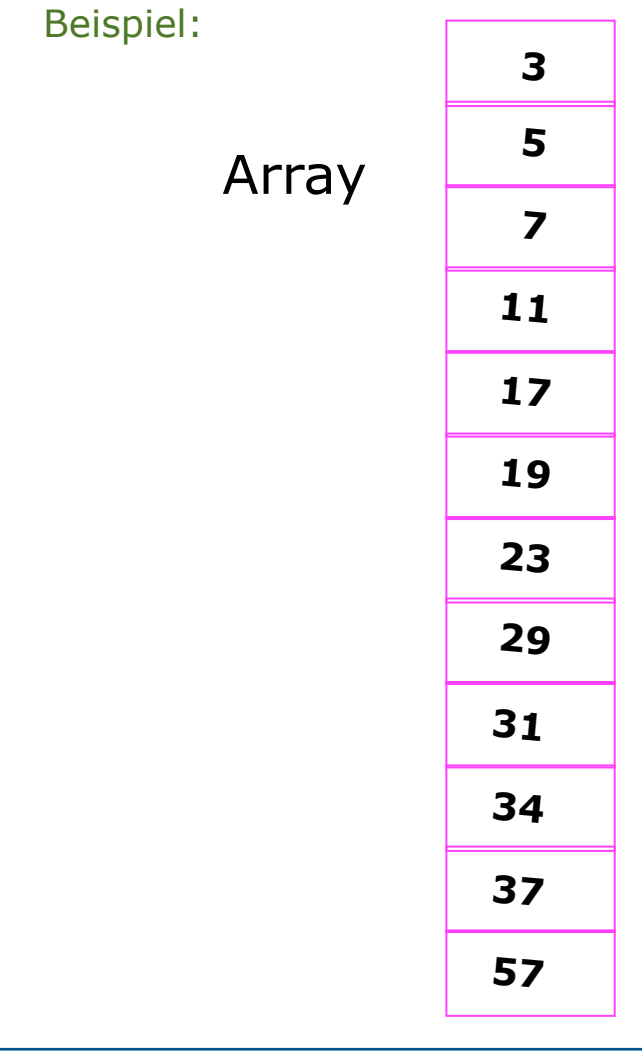

# **Sortierte Menge**  $T(n)$  = Anzahl der Berechnungsschritte, um eine Zahl zu finden. **n** = Anzahl der sortierte Zahlen Vergleichsoperation **Eingabegröße: Berechnungsschritt: Komplexitätsanalyse:**

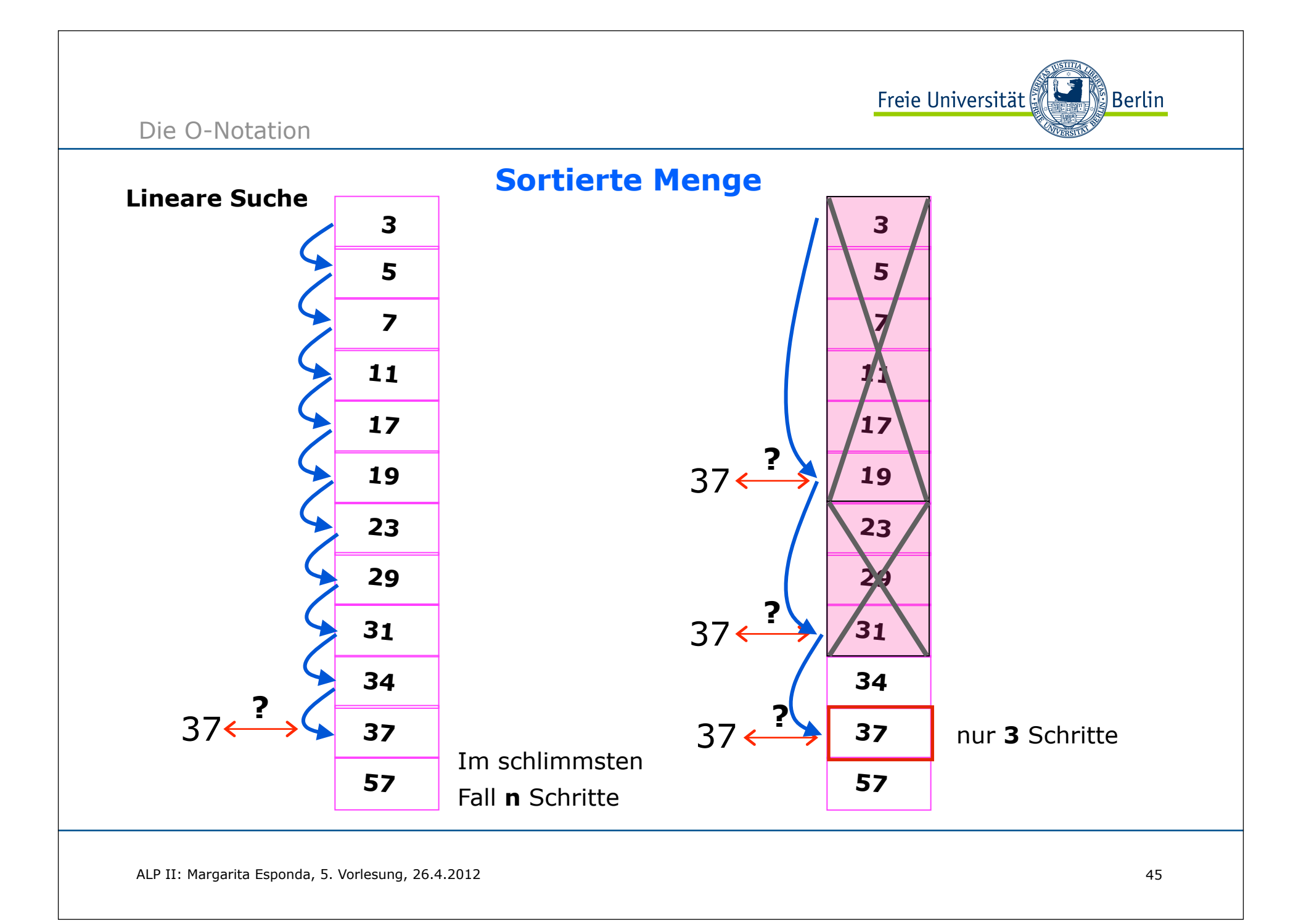

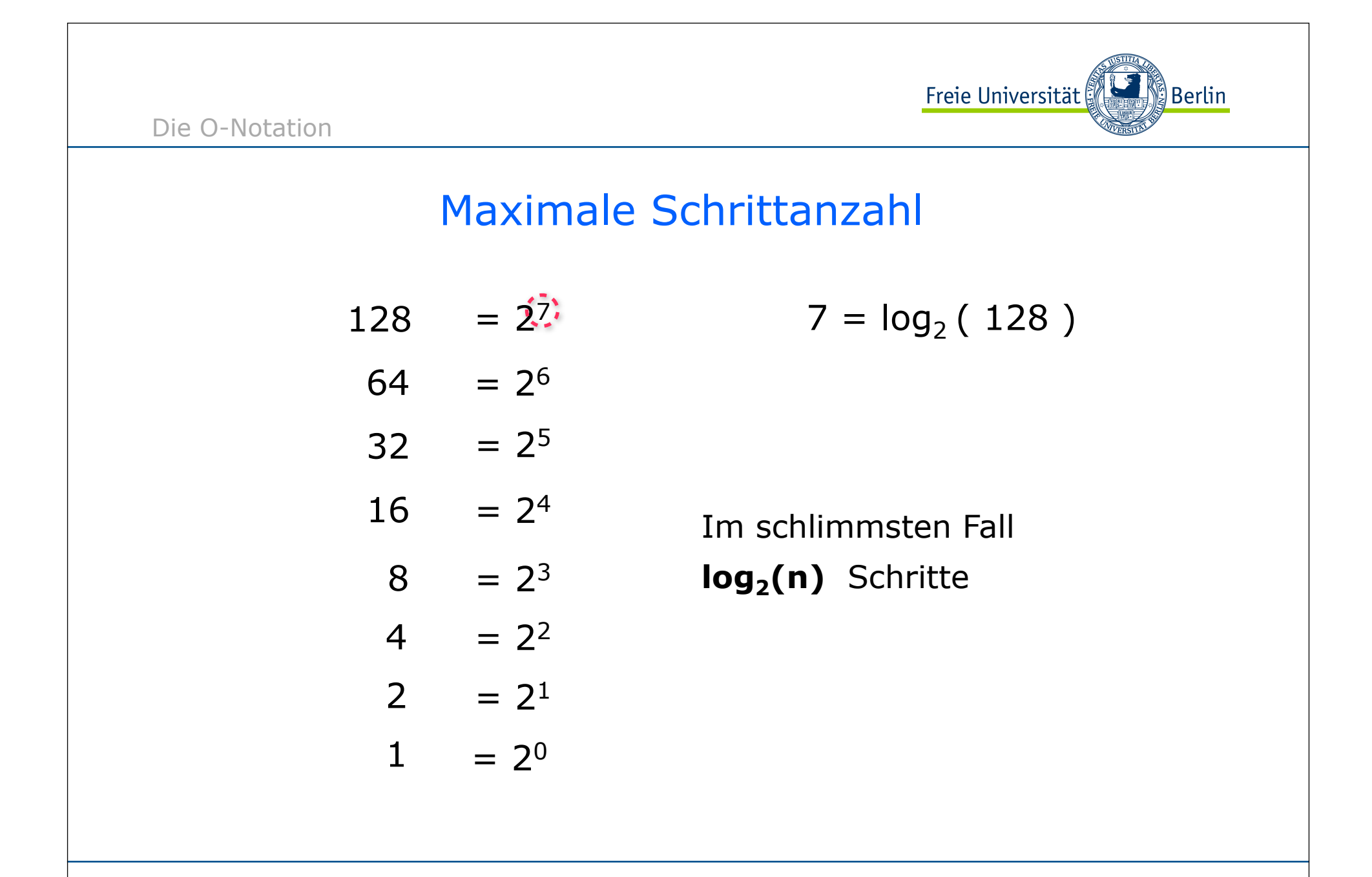